### **TEMA 5.- LA DECISIÓN DE INVERTIR EN UN CONTEXTO DE RIESGO**

# **5.1.- Introducción.**

Situaciones según el nivel de información:

*Certeza. Incertidumbre parcial o riesgo:* (Inversiones con riesgo) *Incertidumbre total:*

(Inversiones con incertidumbre)

**5.2.- Algunos criterios de decisión en contexto de incertidumbre total.** 

Matriz de decisión:

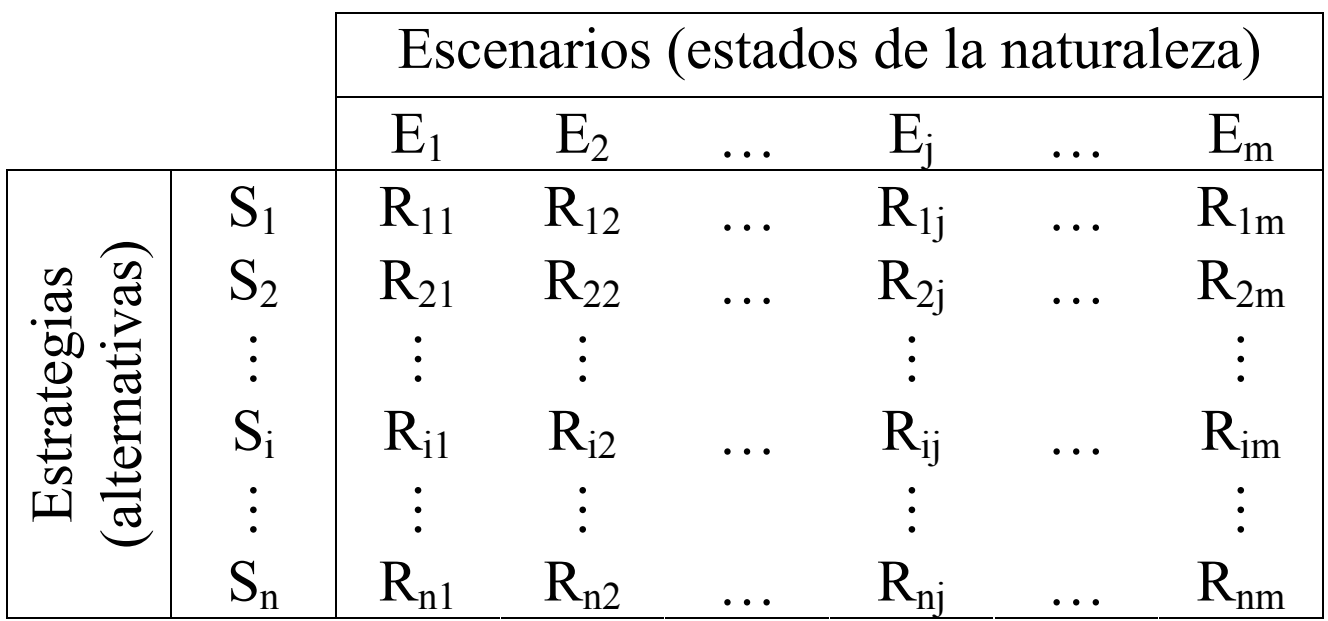

Criterios de decisión:

a) *Criterio de WALD*:

 $j = 1, 2, \cdots, m$  $i = 1, 2, \cdots, n$ Mejor  $\left[\begin{array}{c} \text{Peor R}_{ij} \\ j \end{array}\right]$  $\ddots$  $\ddots$ = =  $\overline{\phantom{a}}$  $\int$  $\left.\rule{0pt}{10pt}\right)$  $\overline{\phantom{a}}$  $\mathsf{L}$  $\setminus$  $\bigg($ 

b) *Criterio optimista*:

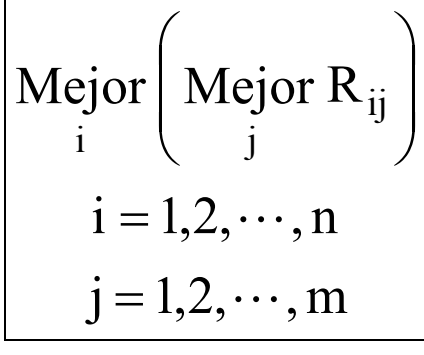

c) *Criterio de Hurwicz*: Mejor { $\alpha R_i + (1 - \alpha) r_i$  } R<sub>i</sub> : Mejor resultado de la estrategia i.  $r_i$ : Peor resultado de la estrategia i.  $(1 - \alpha)$ : Grado de aversión al riesgo o pesimismo.  $\alpha$ : Grado de propensión al riesgo o grado de optimismo.  $j = 1, 2, \cdots, m$  $i = 1, 2, \cdots, n$ i  $\alpha R_i + (1 - \alpha)$ 

#### d) *Criterio de Laplace*:

Sucesos equiprobables: misma probabilidad de ocurrencia, 1/m.

$$
\begin{aligned}\n\text{Mejor}\n\left\{ \mathbf{E}_{\mathbf{S}_i} \left( \mathbf{R}_{ij} \right) = \frac{1}{m} \sum_{j=1}^{m} \mathbf{R}_{ij} \right\} \\
\text{i = 1,2,...,n} \\
\mathbf{E}_{\mathbf{S}_i} \left( \mathbf{R}_{ij} \right): \text{Resultado medio esperado a obtener con} \\
\text{la estrategia } \mathbf{S}_i.\n\end{aligned}
$$

e) *Criterio de Savage*:

Coste de oportunidad:

$$
C_{ij} = \left\{ \underset{i=1,2,\cdots,n}{\text{Mejor}} R_{ij} \right\} - R_{ij} = R_j^* - R_{ij}
$$

$$
j = 1,2,\cdots,m
$$

Criterio:

$$
Mejor \left\{ \text{Peor } C_{ij} \right\}
$$
  
i = 1,2,...,n  
j = 1,2,...,m

## **5.3.- La introducción del riesgo en la valoración de inversiones.**

Métodos de introducción del riesgo:

- Método de la tasa de descuento ajustada al riesgo.
- Método de los equivalentes de certeza.
- Criterio de esperanza-varianza del valor actual neto (comportamiento probabilístico del VAN).

5.3.1.- Método de la tasa de descuento ajustada al riesgo. (BLANCO, F. y FERRANDO, M. (1996), pp. 181-182).

• Desarrollo del método:

Tasa de descuento ajustada al riesgo:

$$
a = k + p
$$

Expresión del VAN ajustado al riesgo:

$$
VANajustado = -D + \frac{E(F\widetilde{NC}_1)}{(1+a)} + \frac{E(F\widetilde{NC}_2)}{(1+a)^2} + \dots + \frac{E(F\widetilde{NC}_n)}{(1+a)^n}
$$

• Criterio de aceptación de proyectos:

 $\sqrt{VAN}$  ajustado > 0  $\left|\text{TIR}_{\text{ajustada}}: \text{r} > \text{a}\right|$ 

• Interpretación:

$$
\uparrow \sigma^2 \left( F \widetilde{N} C \right) \Rightarrow \uparrow p \Rightarrow \downarrow \mathrm{VAN}_{ajustado}
$$

- Ventajas: Sencillez de cálculo.
- Críticas: Subjetividad para fijar la prima de riesgo, p.

5.3.2.- Método de los equivalentes de certeza. (BLANCO, F. y FERRANDO, M. (1996), pp. 182-184).

• Desarrollo del método:

Coeficiente de certeza:

 $z_i$ : Riesgo inherente al período j;  $0 \le z_i \le 1$ .

$$
\overline{\text{FNC}}_j = z_j E \Big( F \widetilde{N} C_j \Big)
$$

Expresión del VAN equivalente de certeza:

n  $n^{\mathbf{L}(\Gamma)}$ 2  $1^{\rm L}(\Gamma N \cup 1)$   $\frac{2^{\rm L}(\Gamma N \cup 2)}{2}$  $EQ = -D + \frac{(1+k)}{(1+k)^2} + \frac{(1+k)^2}{(1+k)^2} + \cdots + \frac{(1+k)^n}{(1+k)^n}$  $\overline{z_n E(FNC_n)}$  $(1 + k)$  $\overline{z_2E(\widetilde{\text{FNC}}_2)}$  $(1 + k)$  $VAN_{EO} = -D + \frac{z_1 E(FNC_1)}{Z(C_1)}$ +  $+\cdots +$ + + + = − + L

• Criterio de aceptación de proyectos:

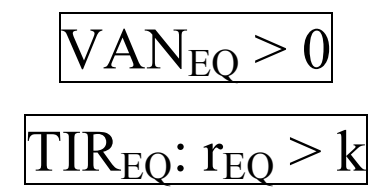

• Interpretación:

$$
\uparrow(\downarrow) z_j \Rightarrow \uparrow(\downarrow) \text{VAN}_{\text{EO}}
$$

- Ventajas: Sencillez de cálculo.
- Críticas: Subjetividad para fijar los coeficientes de certeza, zj.

## **5.4.- Comportamiento probabilístico del Valor Actual Neto.**

- 5.4.1.- Criterio de la esperanza-varianza del VAN
	- FNC variables aleatorias.
	- Con función distribución discreta:
		- o Esperanza matemática (media):

$$
E(F\widetilde{N}C_j) = \sum_{i=1}^{q} FNC_j^i P_j^i
$$

o Varianza:

$$
\sigma^2 \left( \widetilde{FNC}_j \right) = E \left[ \widetilde{FNC}_j - E \left( \widetilde{FNC}_j \right) \right]^2 = \sum_{i=1}^q \left[ \widetilde{FNC}^i_j - E \left( \widetilde{FNC}_j \right) \right]^2 P^i_j
$$

donde

- $E(F\widetilde{N}C_j)$  esperanza matemática del FNC del período j;  $j = 1, 2, ..., n$ .
- $\widetilde{N}C_j^i$  Flujo Neto de Caja del período j = 1, 2, ..., n con probabilidad de ocurrencia  $i = 1, 2, ..., q$ .  $\approx$ F
- $P_j^i$  Probabilidad de ocurrencia del FNC $_j^i$ , j = 1,..., n;  $i = 1, ..., q$ .

• VAN variable aleatoria:

$$
\widetilde{VAN} = -D + \frac{\widetilde{FNC}_1}{(1+\widetilde{k})} + \frac{\widetilde{FNC}_2}{(1+\widetilde{k})^2} + \dots + \frac{\widetilde{FNC}_n}{(1+\widetilde{k})^n}
$$

Esperanza matemática del VAN:

$$
E(V\widetilde{A}N) = E\left[-D + \frac{F\widetilde{N}C_1}{(1+\widetilde{k})} + \frac{F\widetilde{N}C_2}{(1+\widetilde{k})^2} + \dots + \frac{F\widetilde{N}C_n}{(1+\widetilde{k})^n}\right] =
$$
  
= E(-D) + E\left(\frac{F\widetilde{N}C\_1}{(1+\widetilde{k})}\right) + E\left(\frac{F\widetilde{N}C\_2}{(1+\widetilde{k})^2}\right) + \dots + E\left(\frac{F\widetilde{N}C\_n}{(1+\widetilde{k})^n}\right)

Esperanza matemática del VAN con k sin riesgo:

$$
E(VAN) = E\left[-D + \frac{\widetilde{FNC}_1}{(1+k)} + \frac{\widetilde{FNC}_2}{(1+k)^2} + \dots + \frac{\widetilde{FNC}_n}{(1+k)^n}\right] =
$$
  
= E(-D) + E\left(\frac{\widetilde{FNC}\_1}{(1+k)}\right) + E\left(\frac{\widetilde{FNC}\_2}{(1+k)^2}\right) + \dots + E\left(\frac{\widetilde{FNC}\_n}{(1+k)^n}\right) =  
= -D + \frac{E(\widetilde{FNC}\_1)}{(1+k)} + \frac{E(\widetilde{FNC}\_2)}{(1+k)^2} + \dots + \frac{E(\widetilde{FNC}\_n)}{(1+k)^n}

Indica la rentabilidad media esperada de la inversión. No se elige sólo según este valor. Hay que tener en cuenta el riesgo (varianza).

Varianza del VAN con k sin riesgo:

$$
\sigma^{2}(V\widetilde{A}N) = \sum_{j=1}^{n} \sum_{i=1}^{n} \frac{\text{Cov}(\widetilde{FNC}_{j},\widetilde{FNC}_{i})}{(1+k)^{j}(1+k)^{i}} = \sum_{j=1}^{n} \sum_{i=1}^{n} \frac{\text{Cov}(\widetilde{FNC}_{j},\widetilde{FNC}_{i})}{(1+k)^{j+i}} = \sum_{j=1}^{n} \frac{\sigma^{2}(\widetilde{FNC}_{j})}{(1+k)^{2j}} + \sum_{j=1}^{n} \sum_{\substack{i=1 \ i \neq j}}^{n} \frac{\text{Cov}(\widetilde{FNC}_{j},\widetilde{FNC}_{i})}{(1+k)^{j+i}}.
$$

Según la relación lineal que exista entre los FNCj, la varianza se puede calcular de una manera u otra. Esta relación la mide el *coeficiente de correlación*:

$$
\rho = \frac{\text{Cov}(\widetilde{\text{FNC}}_j, \widetilde{\text{FNC}}_i)}{\sigma(\widetilde{\text{FNC}}_j)\sigma(\widetilde{\text{FNC}}_i)}; \text{con} -1 \le \rho \le 1.
$$

Según el tipo de relación de dependencia entre los FÑC, este coeficiente tomará unos valores que determinarán el valor de la Covarianza entre los aquellos que origina los casos siguientes:

• FNC variables aleatorias *independientes*:  $Cov(F\widetilde{N}C_i, F\widetilde{N}C_i) = 0 \Rightarrow \rho = 0.$ 

$$
\sigma^{2}(V\widetilde{A}N) = \sum_{j=1}^{n} \frac{\sigma^{2}(F\widetilde{N}C_{j})}{(1+k)^{2j}} =
$$
  
= 
$$
\frac{\sigma^{2}(F\widetilde{N}C_{1})}{(1+k)^{2}} + \frac{\sigma^{2}(F\widetilde{N}C_{2})}{(1+k)^{4}} + \dots + \frac{\sigma^{2}(F\widetilde{N}C_{n})}{(1+k)^{2n}}.
$$

• FNC variables aleatorias *perfectamente correlacionadas*:

$$
Cov(F\widetilde{N}C_j, F\widetilde{N}C_i) = \sigma(F\widetilde{N}C_j)\sigma(F\widetilde{N}C_i) \Longrightarrow \rho = 1.
$$

$$
\sigma^{2}(\widetilde{VAN}) = \frac{\sigma^{2}(\widetilde{FNC}_{1})}{(1+k)^{2}} + \frac{\sigma^{2}(\widetilde{FNC}_{2})}{(1+k)^{4}} + \cdots + \frac{\sigma^{2}(\widetilde{FNC}_{n})}{(1+k)^{2n}} + \sum_{j=1}^{n} \sum_{\substack{i=1 \ i \neq j}}^{n} \frac{\sigma(\widetilde{FNC}_{j})\sigma(\widetilde{FNC}_{i})}{(1+k)^{j+i}} = \frac{\sigma(\widetilde{FNC}_{1})}{(1+k)} + \frac{\sigma(\widetilde{FNC}_{2})}{(1+k)^{2}} + \cdots + \frac{\sigma(\widetilde{FNC}_{n})}{(1+k)^{n}} \Big]^{2}
$$

• FÑC variables aleatorias *inversamente*  
\n*correlacionadas* 
$$
\Rightarrow
$$
 p=-1.  
\n
$$
Cov(FÑC_j, FÑC_i) = -\sigma(FÑC_j)\sigma(FÑC_i) \Rightarrow \rho = -1.
$$
\n
$$
\sigma^2 (VÑN) = \frac{\sigma^2 (FÑC_1)}{(1+k)^2} + \frac{\sigma^2 (FÑC_2)}{(1+k)^4} + \dots + \frac{\sigma^2 (FÑC_n)}{(1+k)^{2n}} + \frac{\sigma^2 (FÑC_1)}{(1+k)^{2n}} + \frac{\sigma^2 (FÑC_j)\sigma(FÑC_i)}{(1+k)^{j+i}}
$$

• FNC variables aleatorias *parcialmente correlacionadas*  $\Rightarrow$  -1 <  $\rho$  < 1.

Situación habitual. Se utiliza la expresión general de la varianza.

Si FÑC puede descomponerse en dos partes, una independiente,  $\widetilde{\text{FNC}}^{\text{IND}}$ , y otra perfectamente correlacionada,  $\widetilde{\text{FNC}}^{\text{PC}}$ , con

$$
\widetilde{FNC} = \widetilde{FNC}^{IND} + \widetilde{FNC}^{PC}
$$

entonces la varianza queda:

$$
\sigma^{2}(V\widetilde{A}N) = \left[\frac{\sigma^{2}(F\widetilde{N}C_{1}^{IND})}{(1+k)^{2}} + \frac{\sigma^{2}(F\widetilde{N}C_{2}^{IND})}{(1+k)^{4}} + \cdots + \frac{\sigma^{2}(F\widetilde{N}C_{n}^{IND})}{(1+k)^{2n}}\right] + \left[\frac{\sigma(F\widetilde{N}C_{1}^{PC})}{(1+k)} + \frac{\sigma(F\widetilde{N}C_{2}^{PC})}{(1+k)^{2}} + \cdots + \frac{\sigma(F\widetilde{N}C_{n}^{PC})}{(1+k)^{n}}\right]^{2}
$$

- Interpretación de la varianza: Medida del riesgo.
- Criterios de selección en ambiente de riesgo:
- Inversiones con mismo rendimiento esperado: Se elige la de menor riesgo (varianza).
- Inversiones con mismo riesgo (varianza): Se elige la de mayor rendimiento esperado,  $E(VAN)$  mayor.
- Inversiones con menor riesgo (varianza) y mayor rendimiento esperado son preferidas al resto, pero son casos extraños, pues suele estar asociado un mayor rendimiento esperado a un mayor riesgo.
- En el resto de casos depende de la aversión al riesgo que tenga el agente decisor.

 *Coeficiente de variación*: Medida del riesgo del proyecto de inversión:

$$
v = \frac{\sigma(\widetilde{VAN})}{|E(\widetilde{VAN})|}
$$

Cuanto menor es este coeficiente, menor es la dispersión que se produce en torno a la media del rendimiento esperado.

Ventajas del criterio del comportamiento probabilístico del VAN

Se introduce el riesgo de forma más objetiva que en los otros dos criterios. Permite adaptarse a distribuciones probabilísticas de cada fenómeno.

Críticas del criterio del comportamiento probabilístico del VAN

- Sólo es válido para fenómenos sometidos a la *ley de los grandes números*, lo que es raro en fenómenos económicos.
- Se supone *indiferencia al riesgo* por parte del agente decisor, suponiendo que no existe riesgo de ruina.
- No garantiza que el (los) proyecto(s) seleccionado(s) proporcionen el VAN igual al esperado.

Ejemplo:

Proyecto de duración igual a 2 años, con desembolso cierto de 1.000 u.m., comportándose los FNC así:

$$
\widehat{\text{FNC}}_1 = \begin{cases}\n500 \text{ u.m.} \text{con } p = 0'2 \\
1000 \text{ u.m.} \text{con } p = 0'3 \\
1600 \text{ u.m.} \text{con } p = 0'5\n\end{cases}
$$
\n
$$
\widehat{\text{FNC}}_2 = \begin{cases}\n800 \text{ u.m.} \text{con } p = 0'1 \\
1000 \text{ u.m.} \text{con } p = 0'1 \\
2300 \text{ u.m.} \text{con } p = 0'4\n\end{cases}
$$

Determine la rentabilidad esperada del proyecto de inversión para un coste de capital  $k=10\%$ , y estime la varianza de la misma suponiendo dos casos: que los FNC son variables aleatorias independientes y que son vv. aa. perfectamente correlacionadas.

#### *Solución:*

Como el desembolso es cierto su esperanza coincide con su importe y la varianza es cero.

$$
E(FNC1) = 500(0'2) + 1000(0'3) + 1600(0'5) = 1200
$$
  
\n
$$
\sigma^{2}(FNC1) = [(500 - 1200)^{2} \times 0'2] + [(1000 - 1200)^{2} \times 0'3] +
$$
  
\n
$$
+ [(1600 - 1200)^{2} \times 0'5] = 190.000
$$

$$
E(FNC_2) = 800 \times 0'1 + 1000 \times 0'5 + 2300 \times 0'4 = 1500
$$
  
\n
$$
\sigma^2 (FNC_2) = [(800 - 1500)^2 \times 0'] + [(1000 - 1500)^2 \times 0'5] +
$$
  
\n
$$
+ [(2300 - 1500)^2 \times 0'4] = 430.000
$$

Por tanto

$$
E(VAN) = -1000 + \frac{1200}{(1+0'1)} + \frac{1500}{(1+0'1)^2} = 1330'5785
$$
 u.m.

La varianza para el caso de FNC variables aleatorias independientes es:

$$
\sigma^{2}(\widetilde{VAN}) = \frac{\sigma^{2}(\widetilde{FNC}_{1})}{(1+k)^{2}} + \frac{\sigma^{2}(\widetilde{FNC}_{2})}{(1+k)^{4}} = \frac{190000}{(1+0)2} + \frac{430000}{(1+0)1^{4}} = 450720'5792 \text{ u.m.}^{2}
$$

$$
\sigma\big(\widetilde{VAN}\big) = 671357 \text{ u.m.}
$$

La varianza para el caso de FNC variables aleatorias perfectamente correlacionadas es:

$$
\sigma^{2}(\widehat{VAN}) = \left[\frac{\sigma(\widehat{FNC}_{1})}{(1+k)} + \frac{\sigma(\widehat{FNC}_{2})}{(1+k)^{2}}\right]^{2} = \left[\frac{453'88}{(1+0'1)} + \frac{655'74}{(1+0'1)^{2}}\right]^{2} = \left[938'19\right]^{2} = 880200'4761 \text{ u.m.}^{2}
$$

$$
\sigma\left(\widetilde{VAN}\right) = 938'19 \text{ u.m.}
$$

5.4.2.- Distribución de probabilidad del VAN

*Teorema Central del Límite:*

"La suma de variables aleatorias independientes se distribuye como una normal cuando el número de sumandos tiende a infinito. Esto es así con independencia de la distribución de dichas variables aleatorias."

$$
V\widetilde{A}N \sim N \Big[E\Big(V\widetilde{A}N\Big), \sigma^2\Big(V\widetilde{A}N\Big)\Big]
$$

Se puede usar esto para conocer, tras una tipificación, cuál es la probabilidad de que el VAN de un proyecto sea positivo, por ejemplo. Así, tipificando el VAN aleatorio se tiene una variable que se distribuirá como una normal de media 0 y varianza 1.

$$
\widetilde{\epsilon} = \frac{\widetilde{VAN} - E(\widetilde{VAN})}{\sigma(\widetilde{VAN})} \sim N[0, 1]
$$

Ejemplo: Un proyecto de inversión tiene:

E(VĀN) = 1330 u.m.;  
\n
$$
σ2(VĀN) = 528099 u.m.2;
$$
  
\n $σ(VĀN) = 726'7 u.m.;$ 

Se cumple el teorema central del límite. Entonces:

$$
V\widetilde{A}N \sim N[1330,528099]
$$

La probabilidad de que el proyecto sea rentable es:

$$
P[VAN > 0] = P\left[\frac{VAN - E(VAN)}{\sigma(VAN)} \ge \frac{0 - 1330}{726'7}\right] =
$$
  
=  $P[\tilde{\epsilon} \ge -1.83] = P[\tilde{\epsilon} \le 1.83] = 0.9664 = 96.64\%.$